# **Order Form – Consulting Call**

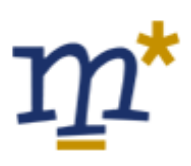

Please return the completed form by e-mail or fax to:

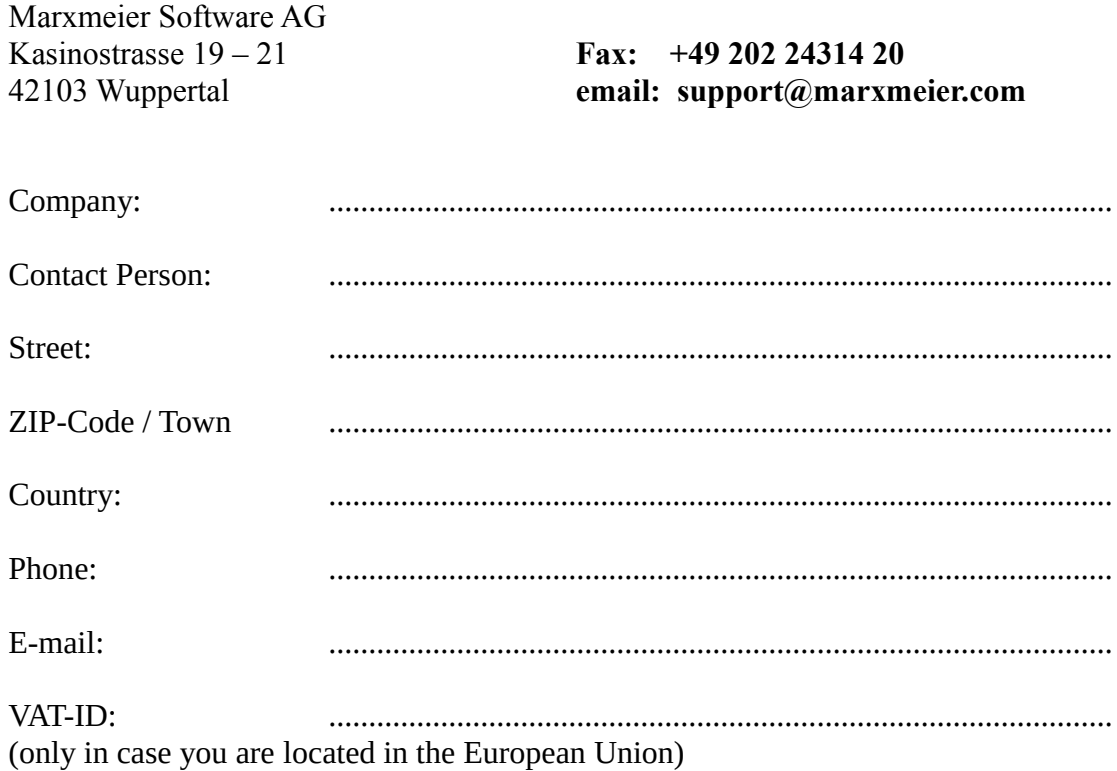

# **Payment declaration:**

We confirm to take over the cost for the consulting call.

The cost is 350,00 EUR / 450,00 USD for the first 30 minutes active processing time or part thereof. If this time is not sufficient, the cost for each additional 15 minutes or part thereof is 50,00 EUR / 75,00 USD.

I acknowledge that I am authorized by the company named on this form to make this order and enter into a financial agreement on its behalf.

........................................................................................................... Date, Signature

Please give a summary of the problem. Anything that you can tell us to help us reproduce the bug will help. You can use the following page or send us this information in addition by E-mail to support@marxmeier.com

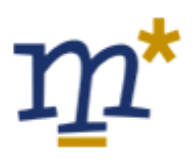

## Additional / alternative contact person (in case different from above)

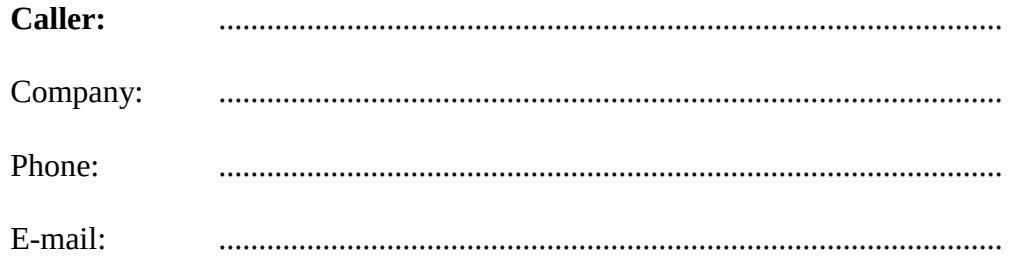

#### **Additional information:**

#### **Product:**

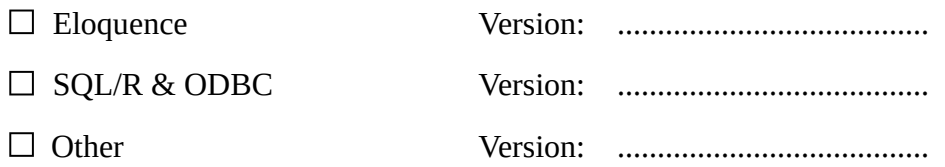

#### **Platform:**

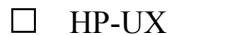

 $\Box$  Windows  $\Box$  Linux

## **Problem description:**

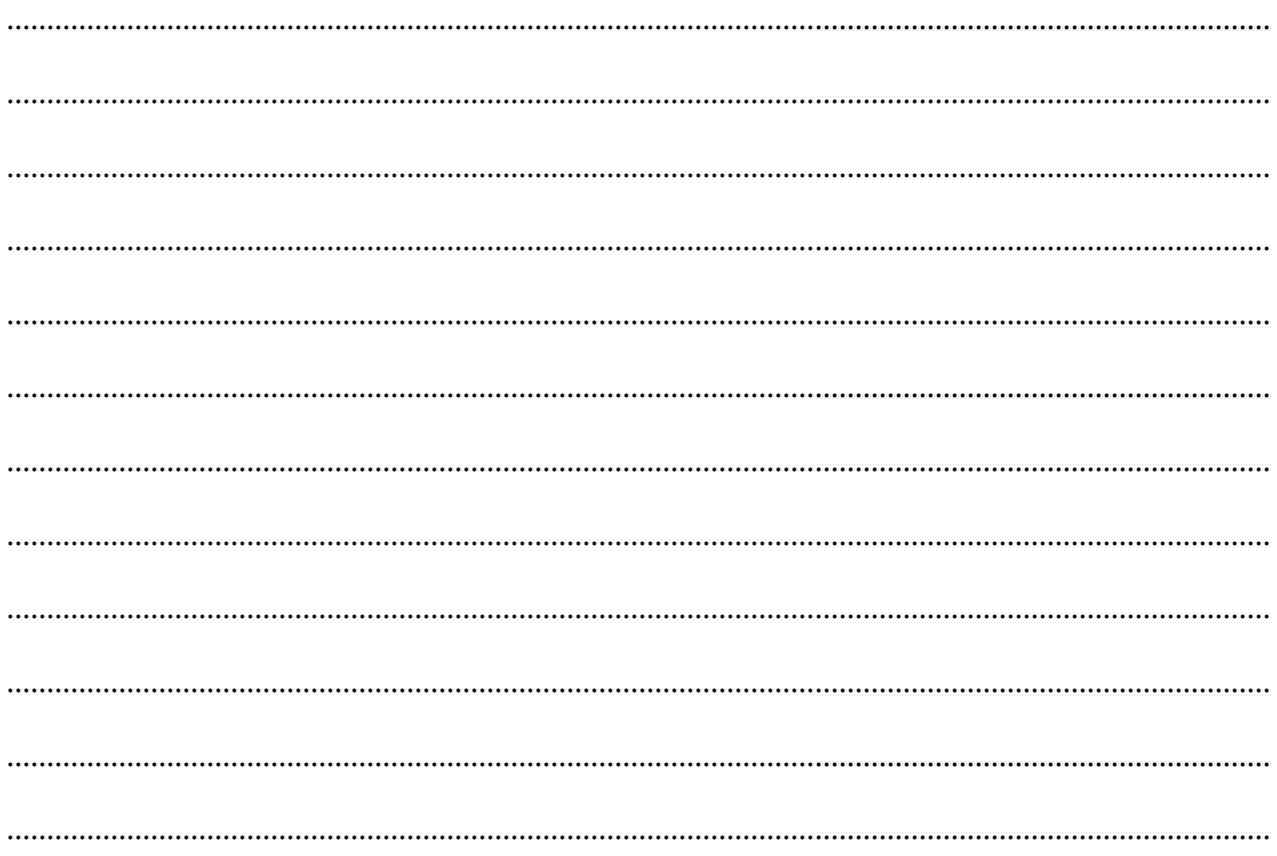